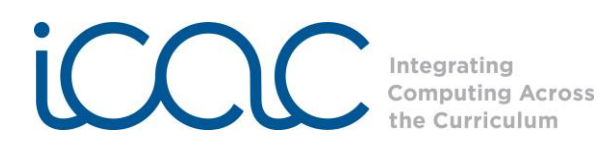

## **Session 4: My Story**

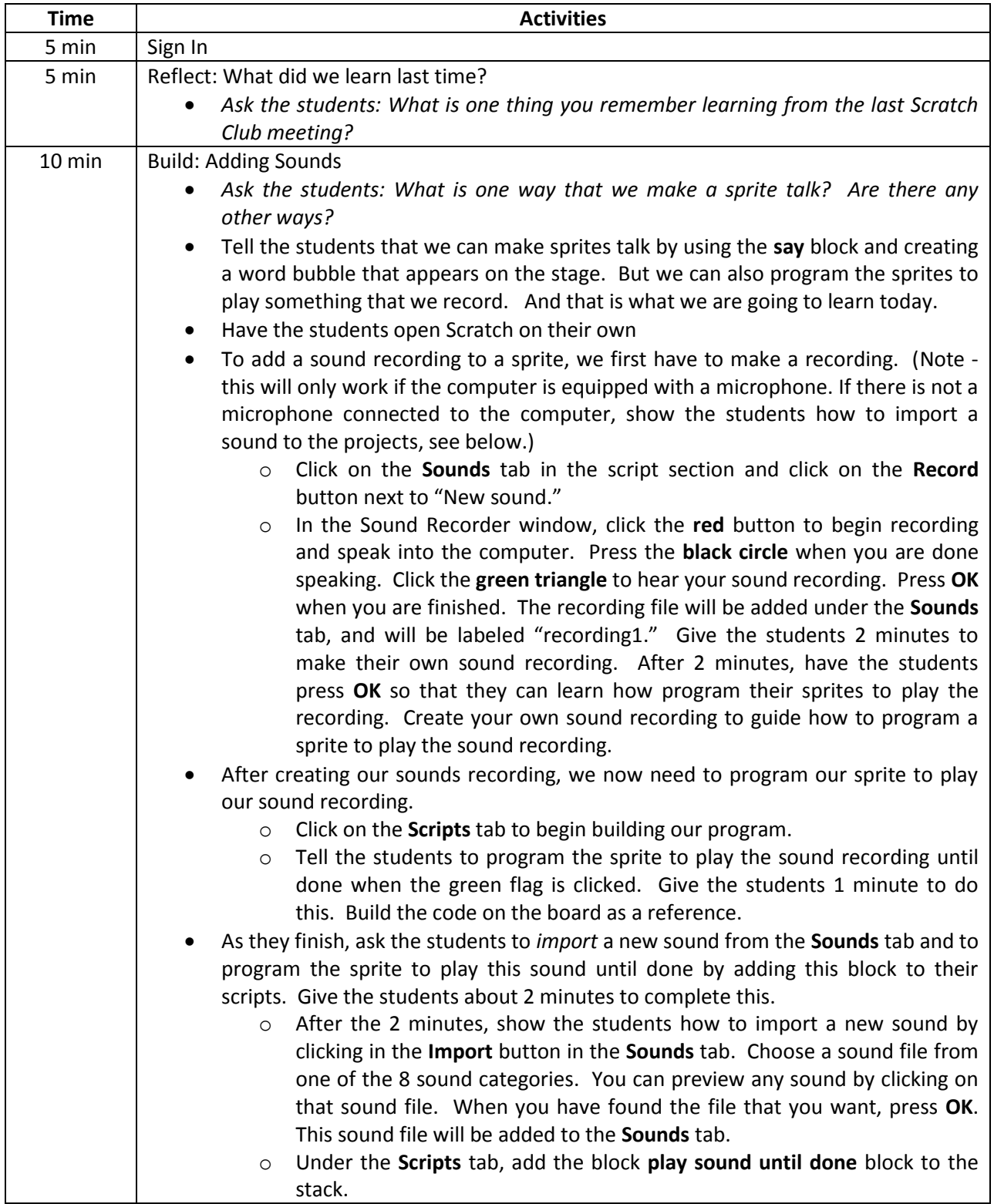

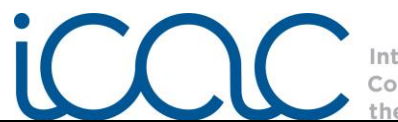

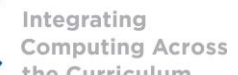

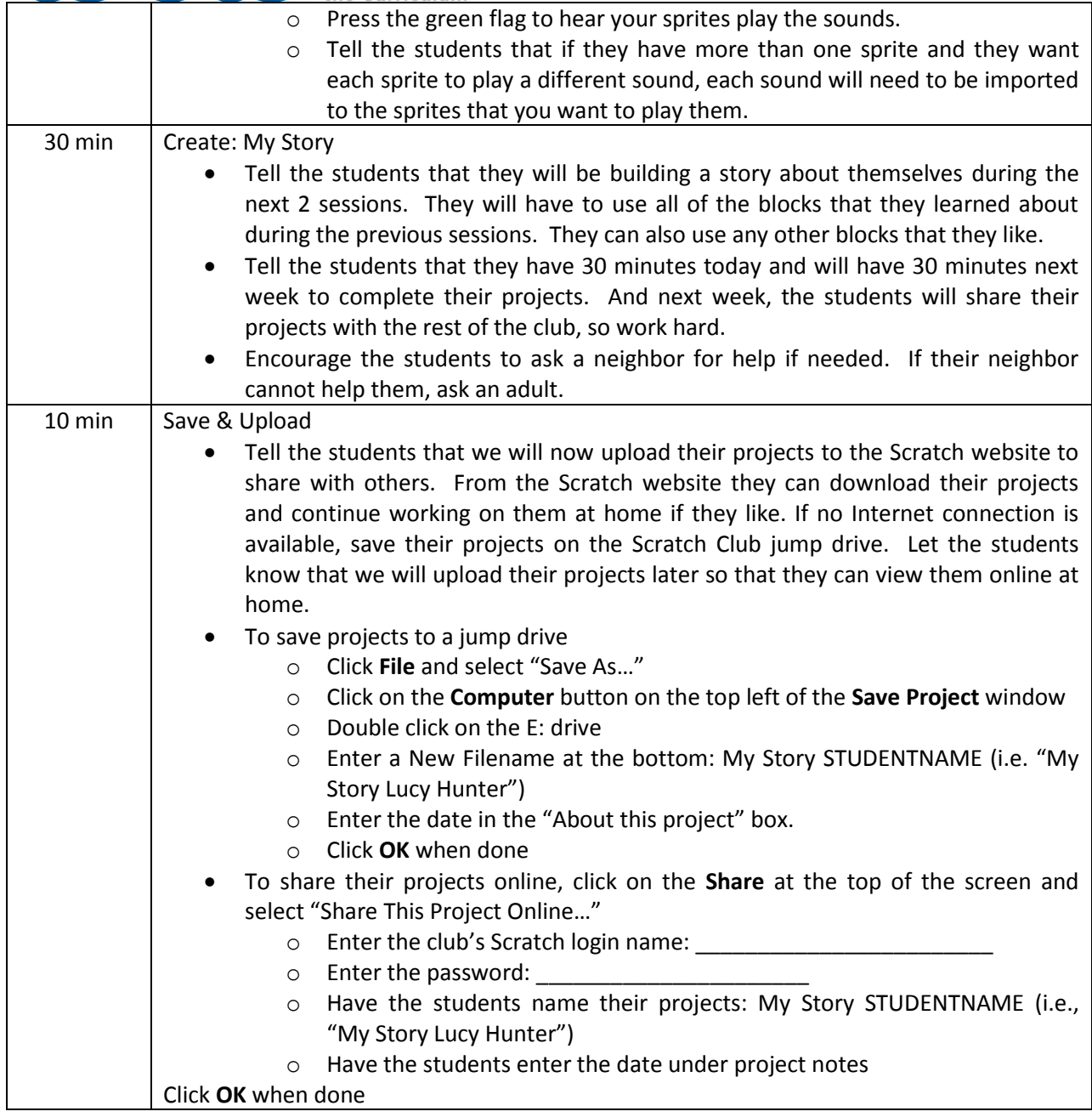